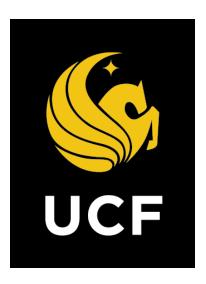

# A Guide On

**Project Charter Process (PCP)** 

Prepared by UCF / e-Builder 10 February 2022

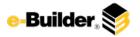

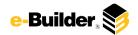

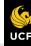

Ħ.

Dashboard

Projects

Forms

ms Pro

Processes

Documents

Calendar

Contacts

Bidding

Cost

Schedule

Reports

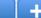

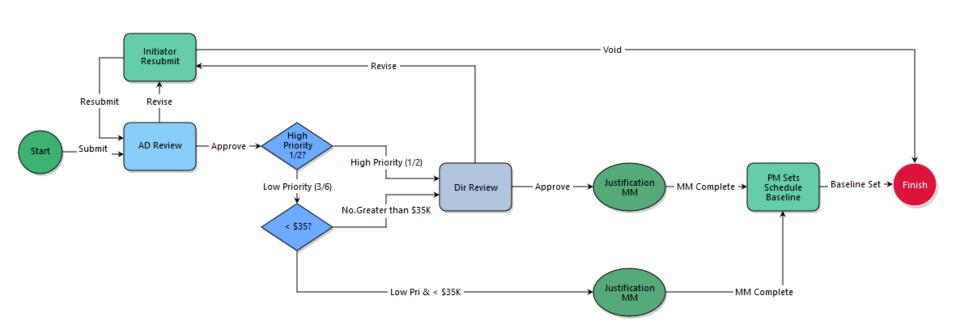

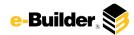

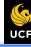

Dashboard

Projects

Forms

Processes

Documents

Calendar

Contacts

Bidding

Cost

Schedule

Reports

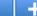

### **Process Description:**

The purpose of the Project Charter process is to review and approve project requests, identify configurations in e-Builder, assign participants (staffing), identify milestones, enter and approve the initial Budget (ROM).

This process is initiated only by the Project Manager.

### **Process Participants:**

- 1. Project Manager
- 2. Assistant Director
- 3. Director

#### **Process Details:**

- 1. Process is initiated by the Project Manager.
  - Data Field Assignments on "Submit" action: e-Builder reads the value from the Assignment Expression and stores it in a process data field. For example, row 1 of the table below, e-builder reads the value from the project custom field "Project ID" and stores it the process data field "PROJECT NUMBER".
- ?. The Associate/Assistant Director receives and reviews the information and can take the following actions:
  - Approved. To Conditional. Process routes to "High Priority 1/2" conditional to evaluate the priority of the project. If the priority is either Emergency or Urgent, process routes to "Director Review" step; otherwise, process routes to "<35K?" conditional to evaluate if the estimated cost of the project is less than \$35,000. If project is not an Emergency/Urgent and less than \$35,000, process completes; otherwise, process routes to "Director Review" step. Status of process: Leave Status Unchanged.</li>
- Initiator resubmit Project Manager receives the workflow and make the changes required in the comments tab.
- 4. Director receives the workflow and reviews the information submitted by the PM and reviewed by the AD.
- 5. Finish, process completes

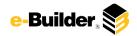

h Dashboard

Projects

Forms

Processes

Documents

Calendar

Contacts

Bidding

Cost

Schedule

Reports

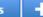

#### **Initiation of Process:**

- 1. Select the project you wish to start the process in
- 2. Select **Processes** from the Project Menu.

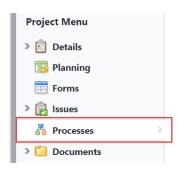

3. Select **Start Process** in the process Module.

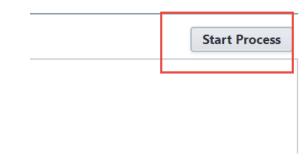

4. Click Project Charter Process (PCP) button.

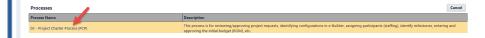

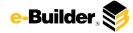

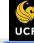

Dashboard

Projects

Forms

Processes

Documents

Calendar

Contacts

Bidding

Cost

Schedule

Reports

1

#### Start/Initiator Review:

1. Initiate process within specific project and read prompts

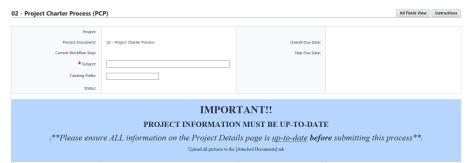

Scroll and complete the necessary details. Required fields will have a
red asterisk (\*) and the process cannot be submitted until all required
fields have been completed. Instructions are listed on the screen

| roject Information                                                                                   |                         |   |                                                                                 |                         |   |
|----------------------------------------------------------------------------------------------------|-------------------------|---|---------------------------------------------------------------------------------|-------------------------|---|
| PROJECT PRIORITY: PROJECT NUMBER: REQUESTER NAME: BUILDING LIAISON: BUILDING NUMBER: ROOM NUMBER(S): |                         |   | DATE: PROJECT MANAGER: PROJECT DESCRIPTION: PRINCIPAL INVESTIGATOR: DEPARTMENT: |                         |   |
| ermitting                                                                                            |                         |   |                                                                                 |                         |   |
| * BCO PERMIT REQUIRED:                                                                               | Please select an option | ~ | * ST JOHNS PERMIT REQUIRED:                                                     | Please select an option | ~ |
| * SFM PERMIT REQUIRED:                                                                               | Please select an option | ~ | GENERATOR PERMIT REQUIRED:                                                      | Please select an option | ~ |
| esign Information                                                                                    |                         |   |                                                                                 |                         |   |
| * DESIGN TEAM REQUIRED?:                                                                             | Please select an option | ~ | <b>★</b> UMPC REQUIRED:                                                         | Please select an option | ~ |
| * ELECTRICAL PANEL EVALUATION:                                                                       | Please select an option | ~ | * HVAC EVALUATION:                                                              | Please select an option | ~ |
| * FIRE PENETRATIONS INSPECTIONS REQUIRED:                                                            | Please select an option | ~ | * COMMISSIONING AGENT REQUIRED:                                                 | Please select an option | ~ |
| * LEED REQUIRED:                                                                                     | Please select an option | ~ |                                                                                 |                         |   |

3. Select necessary companies/persons from lookup fields

| Proposed Professional Service Firms                                                                                                    |          |                       |          |  |  |
|----------------------------------------------------------------------------------------------------|----------|-----------------------|----------|--|--|
| [Lookup] instructions - Click [Lookup] - Type the first 3 characters of the company name in the Company box - Click the FILTER button - Click on the company name of the company identified |          |                       |          |  |  |
| ARCHITECT:                                                                                                    | [Lookup] | CIVIL ENGINEER:       | [Lookup] |  |  |
| MEP ENGINEER:                                                                                                    | [Lookup] | LANDSCAPE ARCHITECT:  | [Lookup] |  |  |
| BUILDING ENVELOPE:                                                                                                    | [Lookup] | THRESHOLD INSPECTION: | [Lookup] |  |  |

Enter estimated project cost. The total will calculate when submitted.

| Design Estimate:                    | 0.00 |
|-------------------------------------|------|
| Construction Estimate:              | 0.00 |
| Permitting (BCO / SFM):             | 0.00 |
| OIR Estimate:                       | 0.00 |
| UCFIT Estimate:                     | 0.00 |
| Testing and Inspection<br>Estimate: | 0.00 |
| UES Cx / Commissioning:             | 0.00 |
| F & S Work Order Estimate:          | 0.00 |
| Other Estimate:                     | 0.00 |
| Other Description: 🛽                |      |
| Contingency Estimate:               | 0.00 |
| FP&C Professional                   | 0.00 |

4. Generate and attach reports per prompts

TOTAL PROJECT COST:

| Project Time Report:                   | To assess the Time assest do the following:                                                                                                    |  |
|----------------------------------------|----------------------------------------------------------------------------------------------------|--|
| riget intereport                       | To generate the Time report, do the following:  1. Run the below report by holding CTRL and clicking on the link to open it in a new tab  2. Click the [v] on the drop down menu (next to the [Equal To] drop down menu)  3. Select your project from the list  4. Click the [KQ] button to run the report  5. Click the Export Report button (to the right of the blue floopy disk)  6. Click the Download button to save the report to be uploaded into the field below:  **REPORTED PROJECT SCHEDULE** |  |
| * PROJECT TIME:                        | Drag and drop file here or Browse e-Builder Browse Computer                                                                                                    |  |
| onfirmation Statement                  |                                                                                                    |  |
| * BUDGET AND SCHEDULE<br>CONFIRMATION: | Project Manager has confirmed that the rough cost and schedule included in this project charter has been discussed with and agreed up the end client.                                                                                                    |  |

 Address permit requirements and lookup bidding information per prompts. Approvals will be automatically captured and assigned in process

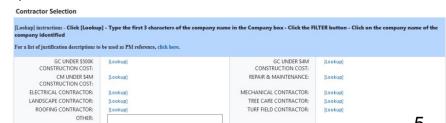

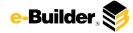

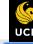

Dashboard

Projects

Forms

Processes

Documents

Calendar

Contacts

Justification

RECOMMENDATION OF AWARD: REASONING FOR RECOMMENDED AWARD **Bidding** 

Cost

Schedule

Reports

#### -

#### **AD Review:**

1. Filter process instances by project and select desire instance

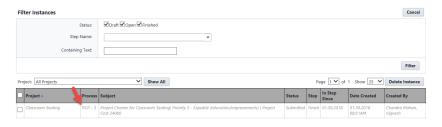

2. Review information as-needed. Most fields will be read-only

| Project Information                                                                            |                                                                                             |       |
|------------------------------------------------------------------------------------------------|---------------------------------------------------------------------------------------------|-------|
| PROJECT PRIORITY:                                                                              | DATE:                                                                                       |       |
| PROJECT NUMBER:                                                                                | PROJECT MANAGER:                                                                            |       |
| REQUESTER NAME:                                                                                | PROJECT DESCRIPTION:                                                                        |       |
| BUILDING LIAISON:                                                                              | PRINCIPAL INVESTIGATOR:                                                                     |       |
| BUILDING NUMBER:                                                                               | DEPARTMENT:                                                                                 |       |
| ROOM NUMBER(S):                                                                                |                                                                                             |       |
| Permitting                                                                                     |                                                                                             |       |
| BCO PERMIT REQUIRED:                                                                           | ST JOHNS PERMIT<br>REQUIRED:                                                                |       |
| SFM PERMIT REQUIRED:                                                                           | GENERATOR PERMIT REQUIRED:                                                                  |       |
| Design Information                                                                             |                                                                                             |       |
| DESIGN TEAM REQUIRED?:                                                                         | UMPC REQUIRED:                                                                              |       |
| ELECTRICAL PANEL<br>EVALUATION:                                                                | HVAC EVALUATION:                                                                            |       |
| FIRE PENETRATIONS                                                                              | COMMISSIONING AGENT                                                                         |       |
| INSPECTIONS REQUIRED:                                                                          | REQUIRED:                                                                                   |       |
| LEED REQUIRED:                                                                                 |                                                                                             |       |
| Proposed Professional Service Firms                                                            |                                                                                             |       |
| [Lookup] instructions - Click [Lookup] - Type the first 3 chain name of the company identified | racters of the company name in the Company box - Click the FILTER button - Click on the cor | npany |
| ARCHITECT:                                                                                     | CIVIL ENGINEER:                                                                             |       |
| MEP ENGINEER:                                                                                  | LANDSCAPE ARCHITECT:                                                                        |       |
| BUILDING ENVELOPE:                                                                             | THRESHOLD INSPECTION:                                                                       |       |

| stimated Project Cost                  |                                                                                                    |                                        |                                               |
|----------------------------------------|----------------------------------------------------------------------------------------------------|----------------------------------------|-----------------------------------------------|
| Design Estimate:                       | 0.00                                                                                                    |                                        |                                               |
| Construction Estimate:                 | 0.00                                                                                                    |                                        |                                               |
| Permitting (BCO / SFM):                | 0.00                                                                                                    |                                        |                                               |
| OIR Estimate:                          | 0.00                                                                                                    |                                        |                                               |
| UCFIT Estimate:                        | 0.00                                                                                                    |                                        |                                               |
| Testing and Inspection                 | 0.00                                                                                                    |                                        |                                               |
| Estimate:                              |                                                                                                    |                                        |                                               |
| UES Cx / Commissioning:                | 0.00                                                                                                    |                                        |                                               |
| F & S Work Order Estimate:             | 0.00                                                                                                    |                                        |                                               |
| Other Estimate:                        | 0.00                                                                                                    |                                        |                                               |
| Other Description: 🕜                   |                                                                                                    |                                        |                                               |
| Contingency Estimate:                  | 0.00                                                                                                    |                                        |                                               |
| FP&C Professional                      | 0.00                                                                                                    |                                        |                                               |
| Management Services:                   |                                                                                                    |                                        |                                               |
| total will populate once you           | advance the process.                                                                                                    |                                        |                                               |
| TOTAL PROJECT COST:                    |                                                                                                    |                                        |                                               |
| oject Schedule                         |                                                                                                    |                                        |                                               |
| activated schedule must be in          | n place before running the report, otherwise no data                                                                        | will appear)                           |                                               |
| Project Time Report:                   | To generate the Time report, do the following:                                                                              |                                        |                                               |
|                                        | 1. Run the below report by holding CTRL and cl                                                                              | icking on the link to open it in a new | tab                                           |
|                                        | Click the [v] on the drop down menu (next to t                                                                              |                                        |                                               |
|                                        | <ol><li>Select your project from the list</li></ol>                                                                         |                                        |                                               |
|                                        | 4. Click the [OK] button to run the report                                                                                  |                                        |                                               |
|                                        | <ol> <li>Click the Export Report button (to the right of</li> <li>Click the Download button to save the report t</li> </ol> |                                        |                                               |
|                                        | ·                                                                                                    | o oc aproduce mic me nem ociew.        |                                               |
|                                        | **REPORTED PROJECT SCHEDULE**                                                                                               |                                        |                                               |
| PROJECT TIME:                          |                                                                                                    |                                        |                                               |
| nfirmation Statement                   |                                                                                                    |                                        |                                               |
| BUDGET AND SCHEDULE                    |                                                                                                    |                                        |                                               |
| CONFIRMATION:                          |                                                                                                    |                                        |                                               |
|                                        | ermit requirements and<br>approvals will be auton                                                                           | •                                      | •                                             |
| Contractor Selection                   |                                                                                                    |                                        |                                               |
| ookunl instructions - Click II o       | okup] - Type the first 3 characters of the compa                                                                            | ny name in the Company boy - C         | lick the FILTER button - Click on the company |
| ame of the company identif             |                                                                                                    | ,                                      |                                               |
| or a list of justification description | ons to be used as PM reference, click here.                                                                                 |                                        |                                               |
| GC UNDER \$500K                        |                                                                                                    | GC UNDER \$4M                          |                                               |
| CONSTRUCTION COST:                     |                                                                                                    | CONSTRUCTION COST:                     |                                               |
| CM UNDER \$4M                          |                                                                                                    | REPAIR & MAINTENANCE:                  |                                               |
| CONSTRUCTION COST:                     |                                                                                                    |                                        |                                               |
| ELECTRICAL CONTRACTOR:                 |                                                                                                    | MECHANICAL                             |                                               |
| LANDSCADE CONTRACTOR                   |                                                                                                    | CONTRACTOR:                            |                                               |
| LANDSCAPE CONTRACTOR:                  |                                                                                                    | TREE CARE CONTRACTOR:                  |                                               |

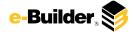

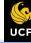

Dashboard

Projects

Forms

Processes

Documents

Calendar

Contacts

Justification

RECOMMENDATION OF AWARD: REASONING FOR RECOMMENDED AWARD **Bidding** 

Cost

Schedule

Reports

4

#### **Director Review:**

1. Filter process instances by project and select desire instance

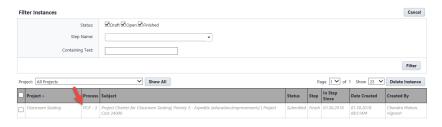

2. Review information as-needed. Most fields will be read-only

| Project Information                                        |                                                                                            |       |
|------------------------------------------------------------|--------------------------------------------------------------------------------------------|-------|
| PROJECT PRIORITY:                                          | DATE:                                                                                      |       |
| PROJECT NUMBER:                                            | PROJECT MANAGER:                                                                           |       |
| REQUESTER NAME:                                            | PROJECT DESCRIPTION:                                                                       |       |
| BUILDING LIAISON:                                          | PRINCIPAL INVESTIGATOR:                                                                    |       |
| BUILDING NUMBER:                                           | DEPARTMENT:                                                                                |       |
| ROOM NUMBER(S):                                            |                                                                                            |       |
| Permitting                                                 |                                                                                            |       |
| BCO PERMIT REQUIRED:                                       | ST JOHNS PERMIT<br>REQUIRED:                                                               |       |
| SFM PERMIT REQUIRED:                                       | GENERATOR PERMIT<br>REQUIRED:                                                              |       |
| Design Information                                         |                                                                                            |       |
| DESIGN TEAM REQUIRED?:                                     | UMPC REQUIRED:                                                                             |       |
| ELECTRICAL PANEL<br>EVALUATION:                            | HVAC EVALUATION:                                                                           |       |
| FIRE PENETRATIONS                                          | COMMISSIONING AGENT                                                                        |       |
| INSPECTIONS REQUIRED:                                      | REQUIRED:                                                                                  |       |
| LEED REQUIRED:                                             |                                                                                            |       |
| Proposed Professional Service Firms                        |                                                                                            |       |
| Tarken instructions (Sink Handson). Town the Sant 2 should | racters of the company name in the Company box - Click the FILTER button - Click on the co |       |
| name of the company identified                             | acters of the company name in the company BOX - Click the PLLER Button - Click on the col  | шрапу |
| ARCHITECT:                                                 | CIVIL ENGINEER:                                                                            |       |
| MEP ENGINEER:                                              | LANDSCAPE ARCHITECT:                                                                       |       |
| BUILDING ENVELOPE:                                         | THRESHOLD INSPECTION:                                                                      |       |

| stimated Project Cost                        |                                                                                                    |                                                          |                       |
|----------------------------------------------|----------------------------------------------------------------------------------------------------|----------------------------------------------------------|-----------------------|
| -                                            | 0.00                                                                                                    |                                                          |                       |
| Design Estimate:                             | 0.00                                                                                                    |                                                          |                       |
| Construction Estimate:                       | 0.00                                                                                                    |                                                          |                       |
| Permitting (BCO / SFM):                      | 0.00                                                                                                    |                                                          |                       |
| OIR Estimate:                                | 0.00                                                                                                    |                                                          |                       |
| UCFIT Estimate:                              | 0.00                                                                                                    |                                                          |                       |
| Testing and Inspection<br>Estimate:          | 0.00                                                                                                    |                                                          |                       |
| UES Cx / Commissioning:                      | 0.00                                                                                                    |                                                          |                       |
| F & S Work Order Estimate:                   | 0.00                                                                                                    |                                                          |                       |
| Other Estimate:                              | 0.00                                                                                                    |                                                          |                       |
| Other Description:                           | 0.00                                                                                                    |                                                          |                       |
| Contingency Estimate:                        | 0.00                                                                                                    |                                                          |                       |
| FP&C Professional                            | 0.00                                                                                                    |                                                          |                       |
| Management Services:                         |                                                                                                    |                                                          |                       |
|                                              |                                                                                                    |                                                          |                       |
| e total will populate once you               | advance the process.                                                                                                   |                                                          |                       |
| TOTAL PROJECT COST:                          |                                                                                                    |                                                          |                       |
| roject Schedule                              |                                                                                                    |                                                          |                       |
|                                              |                                                                                                    |                                                          |                       |
|                                              | a place before running the report, otherwise no data                                                                   | will appear)                                             |                       |
| Project Time Report:                         | To generate the Time report, do the following:                                                                         |                                                          |                       |
|                                              | 1. Run the below report by holding CTRL and cli                                                                        | cking on the link to open it in a new tab                |                       |
|                                              | 2. Click the [v] on the drop down menu (next to the                                                                    | e [Equal To] drop down menu)                             |                       |
|                                              | <ol><li>Select your project from the list</li></ol>                                                                    |                                                          |                       |
|                                              | 4. Click the [OK] button to run the report                                                                             |                                                          |                       |
|                                              | <ol> <li>Click the Export Report button (to the right of 6. Click the Download button to save the report to</li> </ol> |                                                          |                       |
|                                              | Click the Download button to save the report to                                                                        | oe uploaded into the field below.                        |                       |
|                                              | **REPORTED PROJECT SCHEDULE**                                                                                          |                                                          |                       |
| PROJECT TIME:                                |                                                                                                    |                                                          |                       |
| onfirmation Statement                        |                                                                                                    |                                                          |                       |
| BUDGET AND SCHEDULE                          |                                                                                                    |                                                          |                       |
| CONFIRMATION:                                |                                                                                                    |                                                          |                       |
| prompts. A                                   |                                                                                                    | d lookup bidding informati<br>natically captured and ass | •                     |
| process                                      |                                                                                                    |                                                          |                       |
| Contractor Selection                         |                                                                                                    |                                                          |                       |
| [Lookup] instructions - Click [Lo            | okup] - Type the first 3 characters of the compa                                                                       | ry name in the Company box - Click the FILTER button     | - Click on the compan |
| name of the company identif                  | ied                                                                                                    |                                                          |                       |
| For a list of justification description      | ons to be used as PM reference, click here.                                                                            |                                                          |                       |
| GC UNDER \$500K                              |                                                                                                    | GC UNDER \$4M                                            |                       |
| CONSTRUCTION COST:                           |                                                                                                    | CONSTRUCTION COST:                                       |                       |
| CM UNDER \$4M                                |                                                                                                    | REPAIR & MAINTENANCE:                                    |                       |
| CONSTRUCTION COST:                           |                                                                                                    |                                                          |                       |
| ELECTRICAL CONTRACTOR:                       |                                                                                                    | MECHANICAL                                               |                       |
|                                              |                                                                                                    | CONTRACTOR:                                              |                       |
| LANDSCAPE CONTRACTOR:<br>ROOFING CONTRACTOR: |                                                                                                    | TREE CARE CONTRACTOR:                                    |                       |
|                                              |                                                                                                    | TURF FIELD CONTRACTOR:                                   |                       |

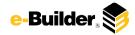

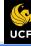

Dashboard

**Projects** 

**Forms** 

Processes

Documents

Calendar

Contacts

**Bidding** 

Cost

Schedule

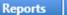

#### **PM Sets Baseline Schedule:**

1. The PM shall go to the project's Schedule module and set the baseline project schedule.

Baseline Schedule Reminder

Now that the charter has been approved, PMs need to go into the Schedule module for this project and set the baseline for the schedule. Go do this, then select Baseline Set above to confirm that this has been done.

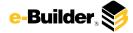

h Dashboard

Projects

Forms

Processes

Documents

Calendar

Contacts

**Bidding** 

Cost

Schedule

Reports

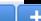

#### Finish:

1. Filter process instances by project and select desire instance

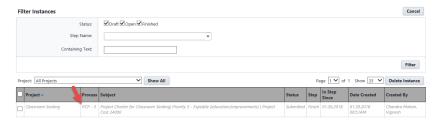

2. Review information as-needed. All fields will be read-only. Approvals will be listed.

| roject Information                                                                           |                                                                                     |             |
|----------------------------------------------------------------------------------------------|-------------------------------------------------------------------------------------|-------------|
| PROJECT PRIORITY:                                                                            | DATE:                                                                               |             |
| PROJECT NUMBER:                                                                              | PROJECT MANAGER:                                                                    |             |
| REQUESTER NAME:                                                                              | PROJECT DESCRIPTION:                                                                |             |
| BUILDING LIAISON:                                                                            | PRINCIPAL INVESTIGATOR:                                                             |             |
| BUILDING NUMBER:                                                                             | DEPARTMENT:                                                                         |             |
| ROOM NUMBER(S):                                                                              |                                                                                     |             |
| ermitting                                                                                    |                                                                                     |             |
| BCO PERMIT REQUIRED:                                                                         | ST JOHNS PERMIT                                                                     |             |
|                                                                                              | REQUIRED:                                                                           |             |
| SFM PERMIT REQUIRED:                                                                         | GENERATOR PERMIT<br>REQUIRED:                                                       |             |
| esign Information                                                                            |                                                                                     |             |
| DESIGN TEAM REQUIRED?:                                                                       | UMPC REQUIRED:                                                                      |             |
| ELECTRICAL PANEL<br>EVALUATION:                                                              | HVAC EVALUATION:                                                                    |             |
| FIRE PENETRATIONS                                                                            | COMMISSIONING AGENT                                                                 |             |
| INSPECTIONS REQUIRED:                                                                        | REQUIRED:                                                                           |             |
| LEED REQUIRED:                                                                               |                                                                                     |             |
| roposed Professional Service Firms                                                           |                                                                                     |             |
|                                                                                              |                                                                                     |             |
| ookup] instructions - Click [Lookup] - Type the first 3 cha<br>ame of the company identified | racters of the company name in the Company box - Click the FILTER button - Click on | the company |
| ane or the company mentified                                                                 |                                                                                     |             |
| ARCHITECT:                                                                                   | CIVIL ENGINEER:                                                                     |             |
| MEP ENGINEER:                                                                                | LANDSCAPE ARCHITECT:                                                                |             |
| BUILDING ENVELOPE:                                                                           | THRESHOLD INSPECTION:                                                               |             |

| Estimated Project Cost                        |                                                                   |                                        |                                             |
|-----------------------------------------------|-------------------------------------------------------------------|----------------------------------------|---------------------------------------------|
| Design Estimate:                              | 0.00                                                              |                                        |                                             |
| Construction Estimate:                        | 0.00                                                              |                                        |                                             |
| Permitting (BCO / SFM):                       | 0.00                                                              |                                        |                                             |
| OIR Estimate:                                 | 0.00                                                              |                                        |                                             |
| UCFIT Estimate:                               | 0.00                                                              |                                        |                                             |
| Testing and Inspection<br>Estimate:           | 0.00                                                              |                                        |                                             |
| UES Cx / Commissioning:                       | 0.00                                                              |                                        |                                             |
| F & S Work Order Estimate:                    | 0.00                                                              |                                        |                                             |
| Other Estimate:                               | 0.00                                                              |                                        |                                             |
| Other Description:                            |                                                                   |                                        |                                             |
| Contingency Estimate:                         | 0.00                                                              |                                        |                                             |
| FP&C Professional<br>Management Services:     | 0.00                                                              |                                        |                                             |
| The total will populate once you              | u advance the process.                                            |                                        |                                             |
| TOTAL PROJECT COST:                           |                                                                   |                                        |                                             |
| Project Schedule                              |                                                                   |                                        |                                             |
| An activated schedule must be in              | n place before running the report, otherwise no data              | will appear)                           |                                             |
| Project Time Report:                          | To generate the Time report, do the following:                    |                                        |                                             |
|                                               | Run the below report by holding CTRL and cl                       | icking on the link to onen it in a new | t-la                                        |
|                                               | Click the [v] on the drop down menu (next to t                    |                                        | tab                                         |
|                                               | Select your project from the list                                 | to [Equal 10] to of the minima)        |                                             |
|                                               | <ol><li>Click the [OK] button to run the report</li></ol>         |                                        |                                             |
|                                               | <ol><li>Click the Export Report button (to the right of</li></ol> |                                        |                                             |
|                                               | <ol><li>Click the Download button to save the report to</li></ol> | o be uploaded into the field below.    |                                             |
|                                               | **REPORTED PROJECT SCHEDULE**                                     |                                        |                                             |
| PROJECT TIME:                                 |                                                                   |                                        |                                             |
| Confirmation Statement                        |                                                                   |                                        |                                             |
| BUDGET AND SCHEDULE<br>CONFIRMATION:          |                                                                   |                                        |                                             |
| Contractor Selection                          |                                                                   |                                        |                                             |
| [Lookup] instructions - Click [Look           | kup] - Type the first 3 characters of the company                 | name in the Company box - Cli          | ck the FILTER button - Click on the company |
| For a list of justification description       | is to be used as PM reference, click here.                        |                                        |                                             |
| GC UNDER \$500K                               |                                                                   | GC UNDER \$4M                          |                                             |
| CONSTRUCTION COST:                            |                                                                   | CONSTRUCTION COST:                     |                                             |
| CM UNDER \$4M                                 |                                                                   | REPAIR & MAINTENANCE:                  |                                             |
| CONSTRUCTION COST:                            |                                                                   |                                        |                                             |
| ELECTRICAL CONTRACTOR:                        |                                                                   | MECHANICAL                             |                                             |
|                                               |                                                                   | CONTRACTOR:                            |                                             |
| LANDSCAPE CONTRACTOR:                         |                                                                   | TREE CARE CONTRACTOR:                  |                                             |
| ROOFING CONTRACTOR:                           |                                                                   | TURF FIELD CONTRACTOR:                 |                                             |
| OTHER:                                        |                                                                   |                                        |                                             |
| Justification                                 |                                                                   |                                        |                                             |
| RECOMMENDED AWARD METHOD:                     |                                                                   |                                        |                                             |
| RECOMMENDATION OF                             |                                                                   |                                        |                                             |
| AWARD:                                        |                                                                   |                                        |                                             |
| REASONING FOR<br>RECOMMENDED AWARD<br>METHOD: |                                                                   |                                        |                                             |
|                                               |                                                                   |                                        |                                             |
| Approval                                      |                                                                   | DATA ADDROVAL DATE                     |                                             |
| PM RECOMMENDATION:                            |                                                                   | PM APPROVAL DATE:                      |                                             |
| ASSOCIATE DIRECTOR<br>APPROVAL:               |                                                                   | ASSOCIATE DIRECTOR<br>APPROVAL DATE:   | _                                           |
| DIRECTOR APPROVAL:                            |                                                                   | DIRECTOR APPROVAL DATE:                | a .                                         |

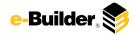

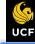

Dashboard

**Projects** 

**Forms** 

**Processes** 

**Documents** 

Calendar

Contacts

Bidding

Cost

Schedule

Reports

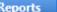

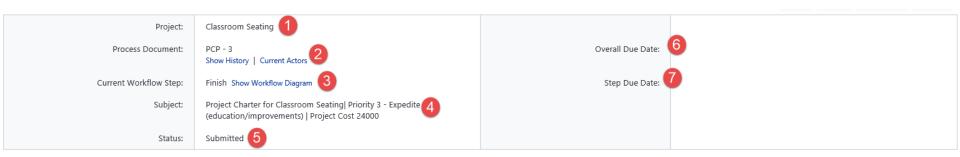

#### **Process Description:**

Each time you open a process to perform your function within a project, you will see the Process Header. The process header contains information that can help you identify where you are within a process, within a project.

- **Project:** Project Name
- **Process Document:** The process instance
  - Show History: Will display a historical list of actions taken within this process instance
  - Current Actors: Will display a list of actors responsible for the process in its current step
- 3. Current Workflow Step: The name of the current step
  - Show Workflow Diagram: Will display the workflow diagram, highlighting the current step where this instance is with a blue frame
- Subject: Displays the specific process instance subject
- Status: Displays the process' current status
- Overall Due Date: Date the process needs to be completed by (If applicable)
- Step Due Date: Date this step in the process needs to be completed by (If applicable)

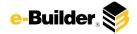

### **Support Information**

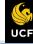

Dashboard

Projects

Processes Forms

Documents

Calendar

Contacts

Bidding

Cost

Schedule

Reports

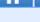

#### **Support:**

#### **Training Resources**

Please visit the FP&C website for a variety of e-Builder training resources both in print and video.

http://fp.ucf.edu/resources/ebuilder/

#### Need e-Builder Help?

Please call (888) 288-5717 or email support@e-builder.net. Thank you!

#### For UCF Project Support

e-Builder System Admins can be reached at eBuilderadmin@ucf.edu

#### **Notes and Comments:**